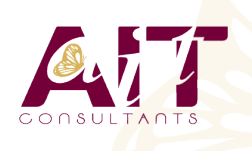

**SARL ONEO**  1025 rue Henri Becquerel Parc Club du Millénaire, Bât. 27 34000 MONTPELLIER **N° organisme : 91 34 0570434**

**Nous contacter : 04 67 13 45 45 www.ait.fr contact@ait.fr**

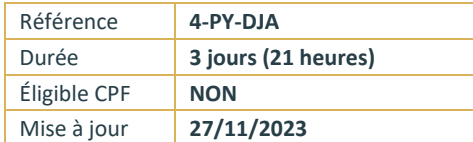

# **Utilisation du Framework DJANGO**

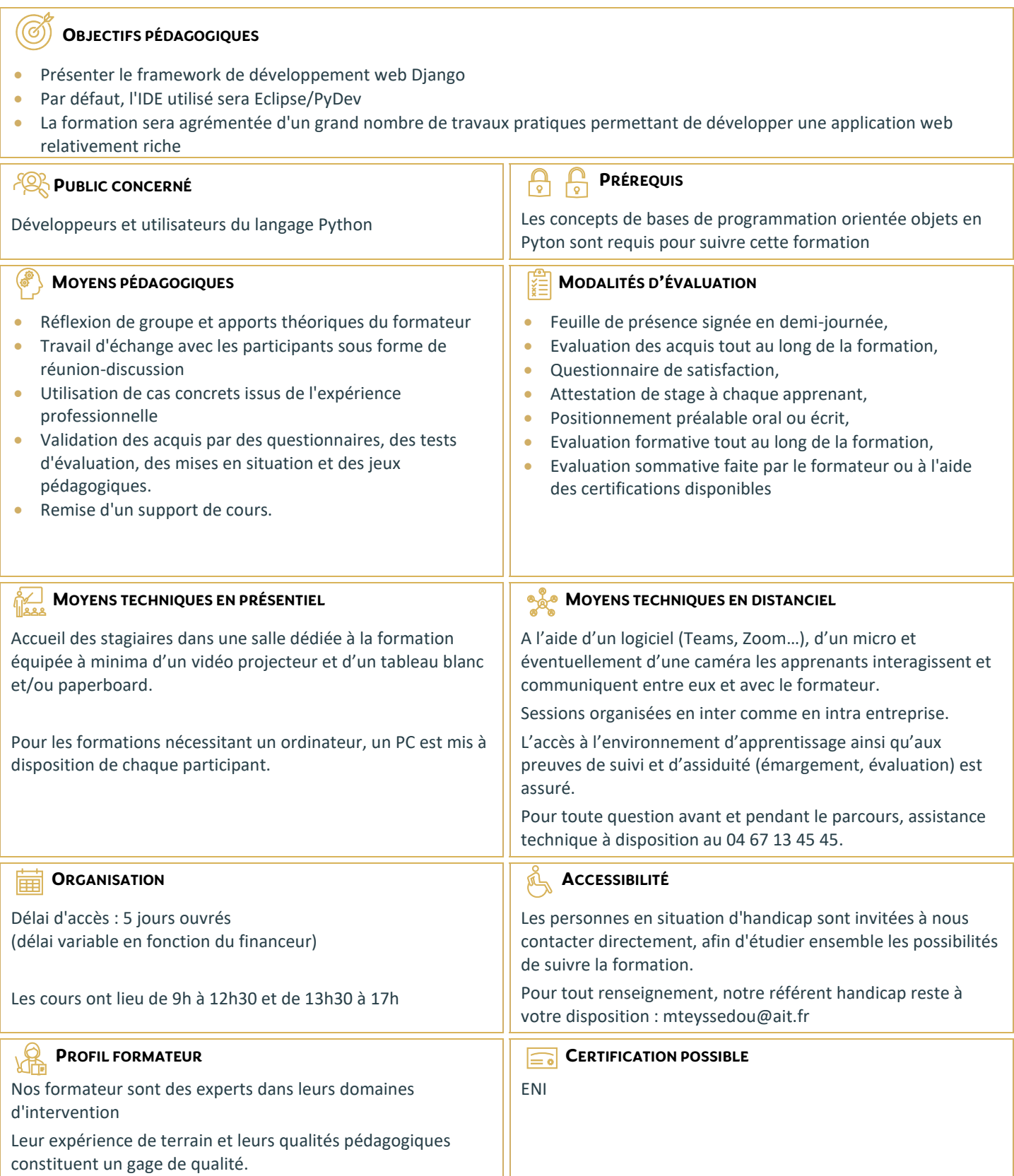

## **Utilisation du Framework DJANGO**

#### **CONCEPTS GÉNÉRAUX**

- Le modèle MVT (Model/View/Template) et ses principes
- □ Rappels HTML/CSS
- Utilisation de l'IDE Eclipse/PyDev

### **DÉMARRAGE D'UN SITE DJANGO**

- Création d'un serveur de développement
- $\Box$  Création d'un site web Django
- $\Box$  Déploiement des principaux modules Django (sécurité, admin...)
- $\Box$  Configuration de la base de données

#### **MISE EN ŒUVRE DU MODÈLE DE DONNÉES**

- □ Présentation de l'ORM Django
- Editer un modèle de données
- Gestion des références
- □ Gestion de l'héritage
- Produire le code SQL pour le stockage en base de données Accès aux données via les querysets
- $\Box$  Synchroniser la base de données

#### **MISE EN ŒUVRE DES VUES**

- $\Box$  Mise en œuvre des vues utilisateurs
- Vues génériques
- Vues personnalisés
- $\Box$  Configuration des URLs
- $\Box$  Gestion des formulaires
- $\Box$  File upload
- $\Box$  Protections contre les attaques XSS et XSRF
- $\Box$  Protection contre les attaques par injections SQL

#### **LES TEMPLATES**

- $\Box$  Introduction à l'utilisation de templates
- $\Box$  Gestions des thèmes
- $\Box$  Considérations relatives au SEO

#### **LES WEB SERVICES**

- Qu'est-ce qu'un Web Service ?
- □ SOAP vs Rest
- $\Box$  Mise en oeuvre d'un service
- $\Box$  Intégration avec AJAX

#### **ASPECTS AVANCÉS**

- Authentification et sécurité
- $\Box$  Gestion de l'internationalisation
- $\Box$  Les tests unitaires
- Autres aspects de la console d'administration